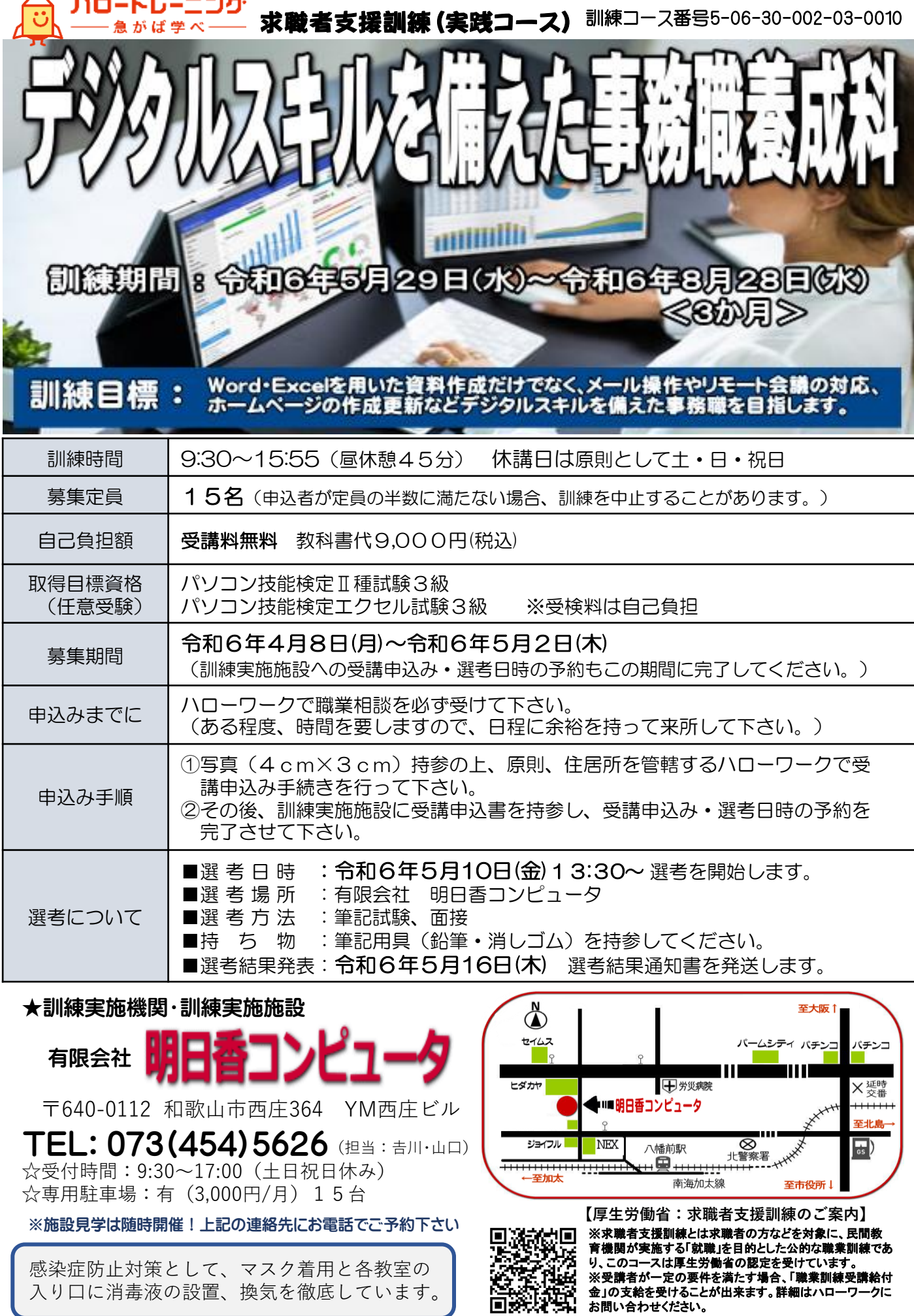

٠.

٠.

- 1

**SIGNAL** 

## 訓練カリキュラム

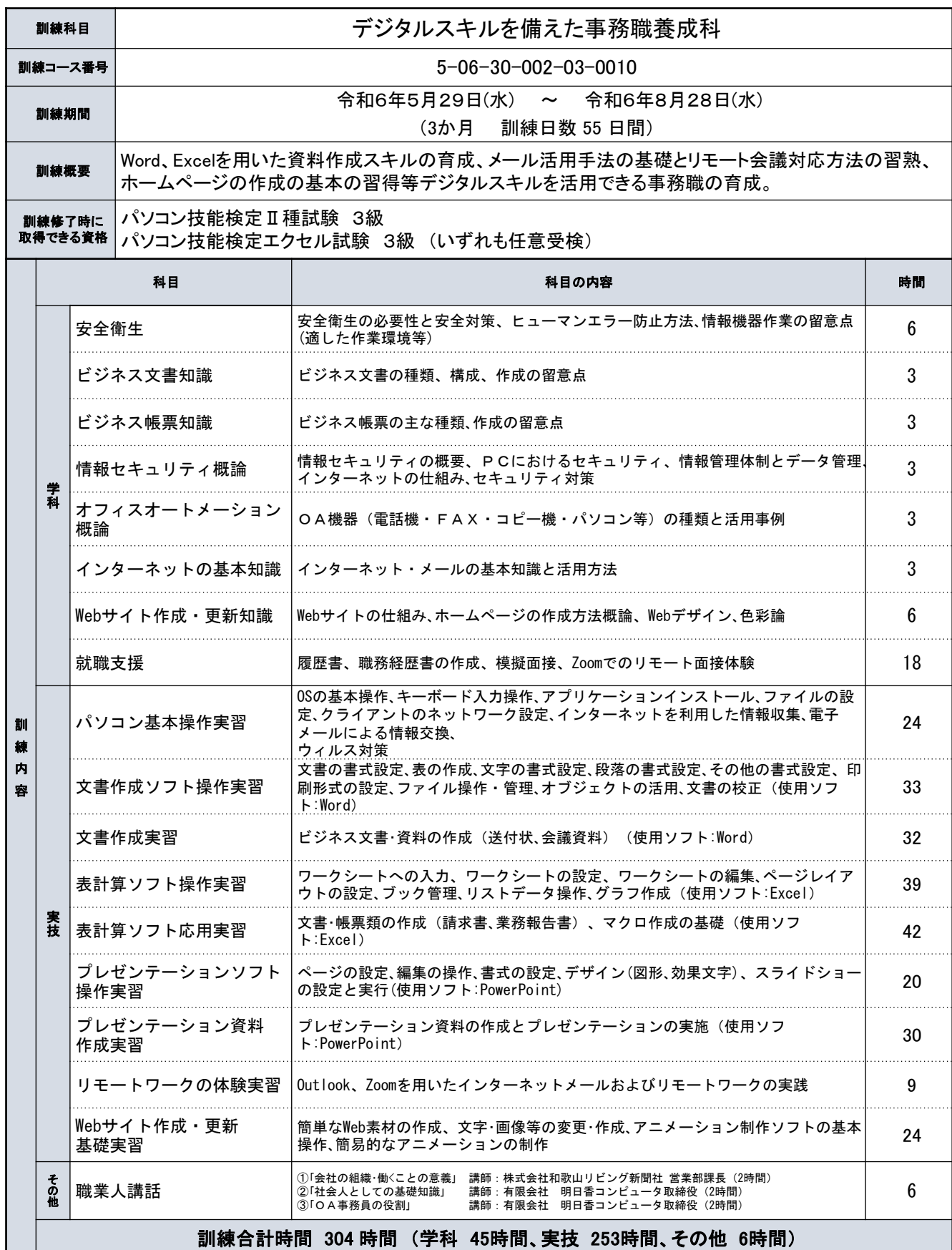

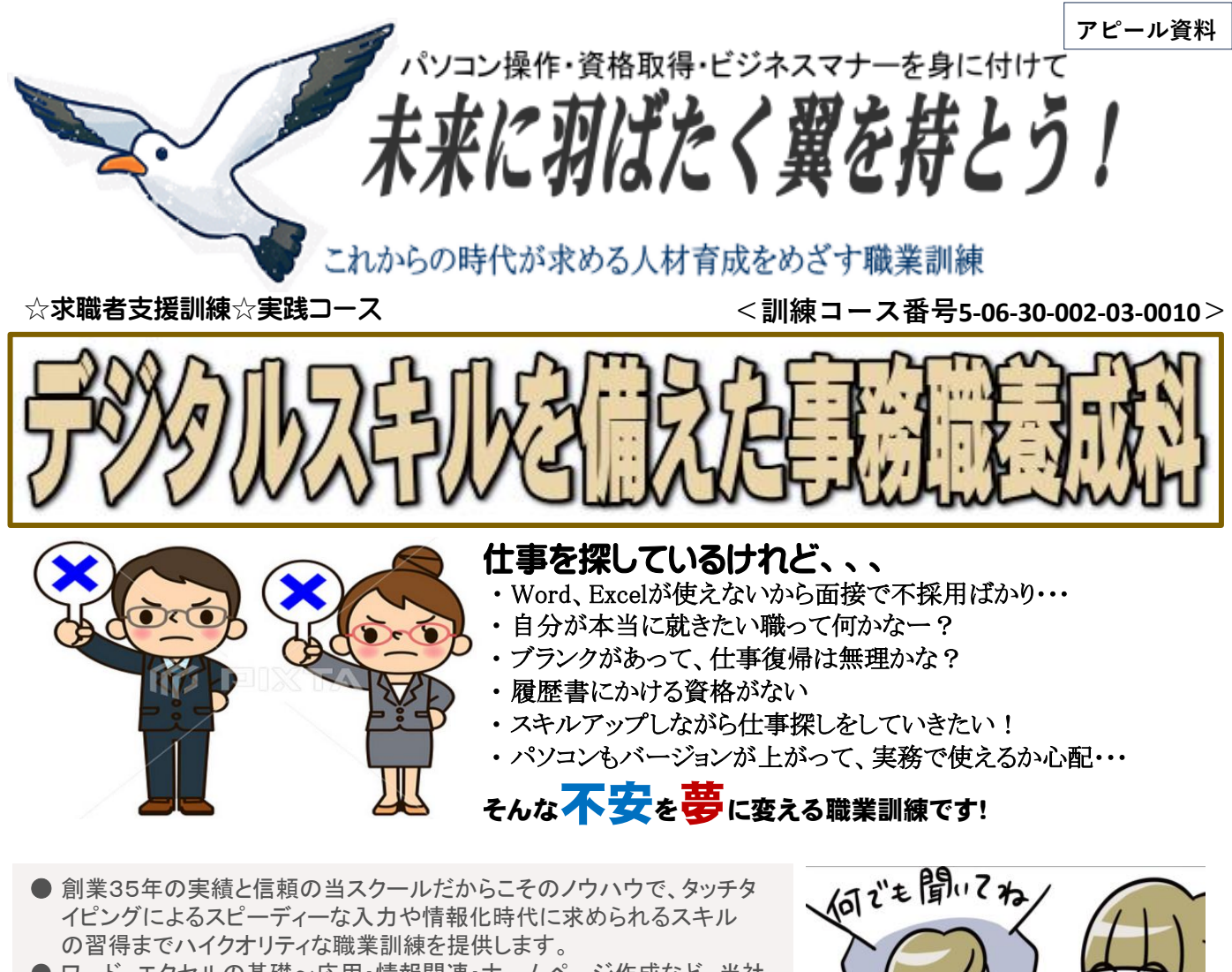

- ワード、エクセルの基礎~応用・情報関連・ホームページ作成など、当社 オリジナルのテキストとカリキュラム、プロのサポートにより個々のスキル アップを目指します。
- 資格取得は、日々、訓練を受講する教室で受験できます。
- 検定試験実施校であるため、豊富な過去問題や実力テストなどで自分の レベルチェックができます。
- 放課後の補習は無料。検定試験対策講座も実施して全員合格を目指し ます。
- 専属のキャリアコンサルタントが就職支援だけでなく、訓練生活の悩み に誠心誠意寄り添います。

## 訓練場所:有限会社 明日香コンピュータ 和歌山市西庄364 YM西庄ビル TEL 073 (454) 5626

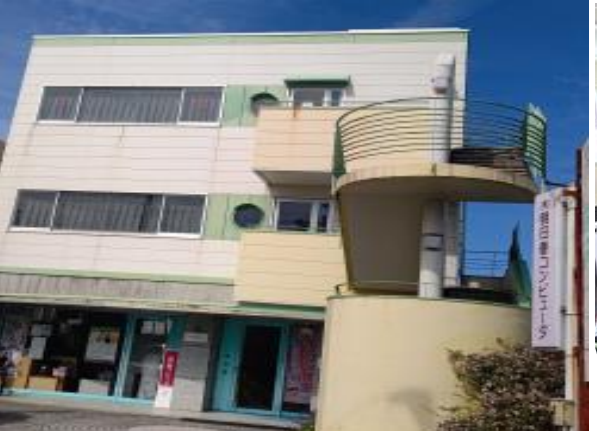

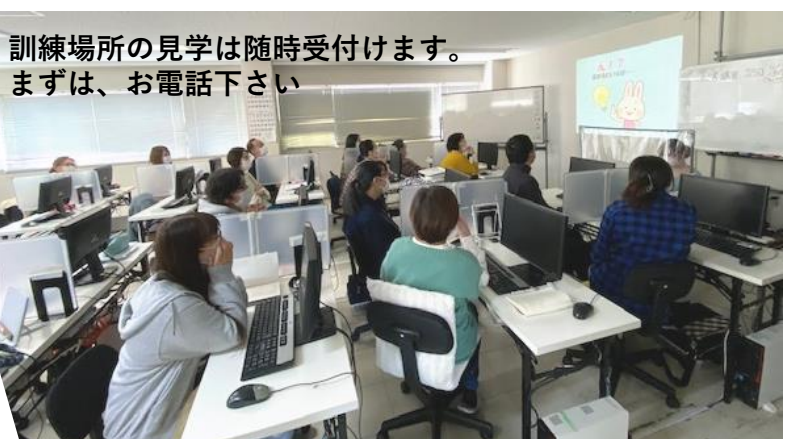

月10万円|

給付金

再就職や転職に向けた支援

求職者支援制度

無料の

業訓練

就職

サポー